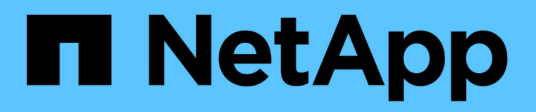

## **fpolicy events**

ONTAP 9.14.1 EMS reference

NetApp May 08, 2024

This PDF was generated from https://docs.netapp.com/us-en/ontap-ems-9141/fpolicy-eagain-events.html on May 08, 2024. Always check docs.netapp.com for the latest.

# **Table of Contents**

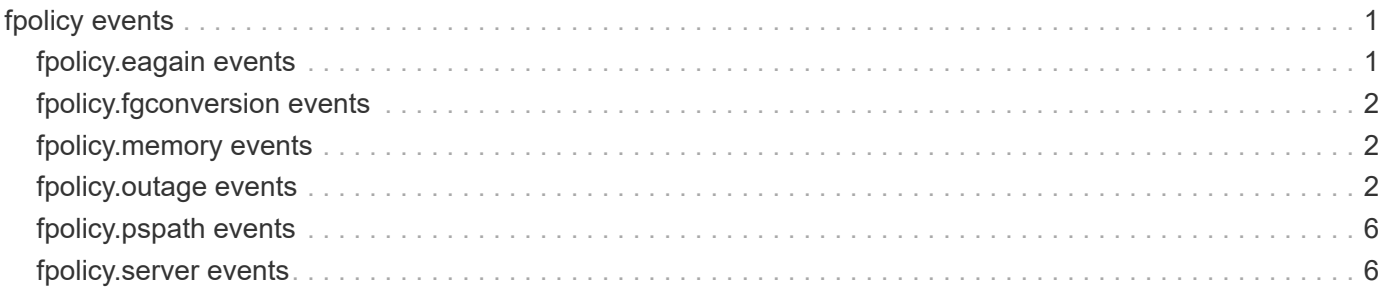

# <span id="page-2-0"></span>**fpolicy events**

## <span id="page-2-1"></span>**fpolicy.eagain events**

## **fpolicy.eagain.disconnect**

#### **Severity**

ALERT

#### **Description**

This message occurs when the TCP connection to the FPolicy server is broken four times in a two minute interval due to EAGAIN error. ONTAP will not establish a new connection and FPolicy notifications will not be sent to the server.

#### **Corrective Action**

Persistent EAGAIN errors indicate slow network or slow/unresponsive FPolicy server. Check the connection between the FPolicy server and the node or contact the FPolicy application's vendor support to address the slow/unresponsive server.

#### **Syslog Message**

Connection to the FPolicy server "%s" of policy "%s" is broken for Vserver %s ( reason: "%s" ).

#### **Parameters**

**fpserver** (STRING): IP address of the FPolicy server. **policy** (STRING): Name of the policy. **vserver** (STRING): Vserver Name. **reason** (STRING): Reason for disconnection.

## **fpolicy.eagain.on.write**

#### **Severity**

**NOTICE** 

#### **Description**

This message occurs when there is no space in the send buffer for sending a message to the FPolicy server. The FPolicy server is apparently slow in reading notifications.

#### **Corrective Action**

Occasional EAGAIN (resource temporarily unavailable) errors can occur for transient network issues. If this message occurs frequently, check the connection between the FPolicy server and the node. If the errors persist, contact the FPolicy application's vendor support.

#### **Syslog Message**

Write returned EAGAIN while sending notification to the FPolicy server "%s" for Vserver %s with UUID %s.

#### **Parameters**

**fpserver** (STRING): IP address of the FPolicy server. **vserver** (STRING): Vserver Name. **Vserver\_UUID** (STRING): Vserver UUID.

## <span id="page-3-0"></span>**fpolicy.fgconversion events**

## **fpolicy.fgconversion.warning**

#### **Severity**

**NOTICE** 

### **Description**

This message occurs when a FlexVol® unmount notification is not sent to the FPolicy(tm) server during a FlexGroup conversion.

### **Corrective Action**

(None).

## **Syslog Message**

Failed to send FPolicy unmount notification for FlexVol %s of Vserver %s. FlexGroup MSID: %llu.

## **Parameters**

**vserverName** (STRING): Name of the Vserver. **volumeName** (STRING): Name of the volume being converted to a FlexGroup. **flexgroupMsid** (LONGINTHEX): MSID of the new FlexGroup.

## <span id="page-3-1"></span>**fpolicy.memory events**

## **fpolicy.memory.pressure**

## **Severity**

ALERT

## **Description**

This message occurs when either the FPolicy Service Manager (FSM) receives too many requests to process immediately, or when the number of requests is accumulating due to server connectivity issues. FSM processing time might degrade as a result.

## **Corrective Action**

Check the connection between the node and the FPolicy server by using the "vserver fpolicy show-engine" command. Verify that FPolicy is only monitoring file operations that are recommended by the FPolicy server vendor. Verify that FPolicy is using filters recommended by the server vendor for common file operations, for example, close, read, write and open.

## **Syslog Message**

FSM is experiencing memory pressure.

## **Parameters**

(None).

## <span id="page-3-2"></span>**fpolicy.outage events**

## **fpolicy.outage.file.invalid**

#### **Severity**

ERROR

#### **Description**

This message occurs when file creation fails under the configured resiliency directory path.

#### **Corrective Action**

Check the configured resiliency directory path. To find the configured resiliency directory path by using the "vserver fpolicy policy external-engine show" command.

#### **Syslog Message**

Failed to create file under configured resiliency directory path of FPolicy external engine "%s" for policy "%s". Reason: %s.

#### **Parameters**

**engine** (STRING): FPolicy external engine. **policy** (STRING): FPolicy policy. **reason** (STRING): Reason for the failure.

## **fpolicy.outage.msg.lost**

#### **Severity**

ERROR

#### **Description**

This message occurs when the send operation fails for the network outage notification.

#### **Corrective Action**

Find the file in the configured resiliency directory path.

#### **Syslog Message**

Failed to send outage notification message to any FPolicy server for policy "%s" and path "%s".

#### **Parameters**

**policy** (STRING): FPolicy policy. **path** (STRING): File path.

#### **fpolicy.outage.msg.success**

#### **Severity**

**NOTICE** 

#### **Description**

This message occurs when a network outage notification is successfully sent.

#### **Corrective Action**

(None).

#### **Syslog Message**

Outage notification message sent to at least one FPolicy server for policy "%s" and file path "%s".

#### **Parameters**

**policy** (STRING): FPolicy policy. **path** (STRING): File path.

### **fpolicy.outage.over**

#### **Severity**

**NOTICE** 

#### **Description**

This message occurs when the FPolicy external engine, acting asynchronously and with resiliency support enabled, is reconnected after a network outage.

#### **Corrective Action**

(None).

#### **Syslog Message**

The network outage (duration: "%llu" sec) is over. At least one FPolicy server is now connected successfully for FPolicy external engine "%s" of policy "%s".

#### **Parameters**

**Duration** (LONGINT): Network outage duration in seconds. **engine** (STRING): Asynchronous FPolicy external engine. **policy** (STRING): FPolicy policy.

#### **fpolicy.outage.start**

#### **Severity**

**NOTICE** 

#### **Description**

This message occurs when the FPolicy external engine, acting asynchronously and with resiliency support enabled, is disconnected due to a network outage.

#### **Corrective Action**

(None).

#### **Syslog Message**

Network outage for FPolicy external engine "%s" of policy "%s".

#### **Parameters**

**engine** (STRING): Asynchronous FPolicy external engine. **policy** (STRING): FPolicy policy.

## **fpolicy.outage.timeout**

#### **Severity**

**NOTICE** 

#### **Description**

This message occurs when the maximum notification retention duration for the FPolicy external engine expires, and the engine is configured to operate asynchronously with resiliency support enabled. The storage controller stores no more notifications.

#### **Corrective Action**

(None).

#### **Syslog Message**

Maximum notification retention time has expired for FPolicy external engine "%s" of policy "%s".

#### **Parameters**

**engine** (STRING): Asynchronous FPolicy external engine. **policy** (STRING): FPolicy policy.

## **fpolicy.outage.write**

#### **Severity**

**NOTICE** 

#### **Description**

This message occurs when FPolicy cannot store file notifications using the configured resiliency directory path.

#### **Corrective Action**

(None).

#### **Syslog Message**

Failed to store notifications in configured resiliency directory path of FPolicy external engine "%s" for policy "%s". Reason: %s.

#### **Parameters**

**engine** (STRING): FPolicy external engine. **policy** (STRING): FPolicy policy. **reason** (STRING): Reason for the failure.

## **fpolicy.outage.writes.lost**

#### **Severity**

ERROR

#### **Description**

This message occurs when FPolicy fails multiple consecutive times to store file notifications using the configured resiliency directory path.

#### **Corrective Action**

Check the configured resiliency directory path. To find the configured resiliency directory path by using the "vserver fpolicy policy external-engine show" command.

#### **Syslog Message**

Unable to store notifications in configured resiliency directory path of FPolicy external engine "%s" for policy "%s".

#### **Parameters**

**engine** (STRING): FPolicy external engine. **policy** (STRING): FPolicy policy.

## <span id="page-7-0"></span>**fpolicy.pspath events**

## **fpolicy.pspath.failed**

#### **Severity**

ERROR

#### **Description**

This message occurs when the creation of the FPolicy persistent store active or backlog directories fails. This disrupts the persistent store workflow in FPolicy.

#### **Corrective Action**

Check the space availability and permission on volume and recreate the PS config.

#### **Syslog Message**

Failed to create FPolicy persistent store path "%s" in SVM "%s".

#### **Parameters**

**path** (STRING): The directory path name that failed while it's creation. **vserverName** (STRING): Name of the Vserver.

## <span id="page-7-1"></span>**fpolicy.server events**

## **fpolicy.server.bkPressApply**

#### **Severity**

INFORMATIONAL

#### **Description**

This message occurs when the FPolicy server has applied backpressure which means that the server is busy and does not want to receive requests until it removes backpressure.

#### **Corrective Action**

(None).

#### **Syslog Message**

FPolicy server "%s" has applied backpressure.

#### **Parameters**

**fpserver** (STRING): IP Address of the FPolicy server.

## **fpolicy.server.bkPressRemove**

#### **Severity**

INFORMATIONAL

#### **Description**

This message occurs when the FPolicy server removes backpressure, which it has previously applied. The FPolicy server removes backpressure when it is ready to receive requests.

#### **Corrective Action**

(None).

#### **Syslog Message**

FPolicy server "%s" has removed backpressure.

#### **Parameters**

**fpserver** (STRING): IP Address of the FPolicy server.

### **fpolicy.server.connect**

#### **Severity**

**NOTICE** 

#### **Description**

This message occurs when a control channel is established between the node and the FPolicy server.

#### **Corrective Action**

(None).

#### **Syslog Message**

Control channel with the FPolicy server "%s" of policy "%s" is established for Vserver %s.

#### **Parameters**

**fpserver** (STRING): IP Address of the FPolicy server. **policy** (STRING): Name of the policy. **vserver** (STRING): Vserver Name.

#### **fpolicy.server.connectError**

#### **Severity**

ERROR

#### **Description**

This message occurs when the node fails to establish a control channel with the FPolicy server. The control channel is used for communication between the node and the FPolicy server. The error could be because of a failure in establishing TCP connection, SSL failure, FPolicy handshake failure, or some internal error.

#### **Corrective Action**

Depending on the failure reason, check the following: On the node, check whether the correct IP and port entries are specified in the policy configuration. Also, the FPolicy server should be running and listening on the port specified in the policy configuration. Run the command "network interface show" to determine that at least one data logical interface (LIF) is configured to the Vserver on the node. Run the command

"routing-groups route show" to verify that the network route exists to the FPolicy server. Run the command "network ping" to verify that the FPolicy server is reachable from the node. For any other reason, see the Cluster-Mode documentation.

#### **Syslog Message**

Node failed to establish a connection with the FPolicy server "%s" of policy "%s" for Vserver %s (reason: "%s").

#### **Parameters**

**fpserver** (STRING): IP address of the FPolicy server. **policy** (STRING): Name of the policy. **vserver** (STRING): Vserver Name. **reason** (STRING): Reason for failure.

## **fpolicy.server.disconnect**

#### **Severity**

ERROR

#### **Description**

This message occurs when the TCP connection to the FPolicy(tm) server is broken.

#### **Corrective Action**

Reestablish the connection by using "vserver fpolicy engine-connect" command.

#### **Syslog Message**

Connection to the FPolicy server "%s" of policy "%s" is broken for Vserver %s ( reason: "%s" ).

#### **Parameters**

**fpserver** (STRING): IP address of the FPolicy server. **policy** (STRING): Name of the policy. **vserver** (STRING): Vserver Name. **reason** (STRING): Reason for disconnection.

## **fpolicy.server.maxPendingReq**

#### **Severity**

INFORMATIONAL

#### **Description**

This message occurs when the maximum outstanding requests for a FPolicy server from a node has reached. The value is configurable through CLI.

#### **Corrective Action**

If you want to increase the maximum pending request modify the "-max-server-reqs" option using command "fpolicy policy external-engine modify" from CLI.

#### **Syslog Message**

Maximum outstanding requests for the FPolicy server "%s" has reached.

## **Parameters**

**fpserver** (STRING): IP Address of the FPolicy server.

#### **Copyright information**

Copyright © 2024 NetApp, Inc. All Rights Reserved. Printed in the U.S. No part of this document covered by copyright may be reproduced in any form or by any means—graphic, electronic, or mechanical, including photocopying, recording, taping, or storage in an electronic retrieval system—without prior written permission of the copyright owner.

Software derived from copyrighted NetApp material is subject to the following license and disclaimer:

THIS SOFTWARE IS PROVIDED BY NETAPP "AS IS" AND WITHOUT ANY EXPRESS OR IMPLIED WARRANTIES, INCLUDING, BUT NOT LIMITED TO, THE IMPLIED WARRANTIES OF MERCHANTABILITY AND FITNESS FOR A PARTICULAR PURPOSE, WHICH ARE HEREBY DISCLAIMED. IN NO EVENT SHALL NETAPP BE LIABLE FOR ANY DIRECT, INDIRECT, INCIDENTAL, SPECIAL, EXEMPLARY, OR CONSEQUENTIAL DAMAGES (INCLUDING, BUT NOT LIMITED TO, PROCUREMENT OF SUBSTITUTE GOODS OR SERVICES; LOSS OF USE, DATA, OR PROFITS; OR BUSINESS INTERRUPTION) HOWEVER CAUSED AND ON ANY THEORY OF LIABILITY, WHETHER IN CONTRACT, STRICT LIABILITY, OR TORT (INCLUDING NEGLIGENCE OR OTHERWISE) ARISING IN ANY WAY OUT OF THE USE OF THIS SOFTWARE, EVEN IF ADVISED OF THE POSSIBILITY OF SUCH DAMAGE.

NetApp reserves the right to change any products described herein at any time, and without notice. NetApp assumes no responsibility or liability arising from the use of products described herein, except as expressly agreed to in writing by NetApp. The use or purchase of this product does not convey a license under any patent rights, trademark rights, or any other intellectual property rights of NetApp.

The product described in this manual may be protected by one or more U.S. patents, foreign patents, or pending applications.

LIMITED RIGHTS LEGEND: Use, duplication, or disclosure by the government is subject to restrictions as set forth in subparagraph (b)(3) of the Rights in Technical Data -Noncommercial Items at DFARS 252.227-7013 (FEB 2014) and FAR 52.227-19 (DEC 2007).

Data contained herein pertains to a commercial product and/or commercial service (as defined in FAR 2.101) and is proprietary to NetApp, Inc. All NetApp technical data and computer software provided under this Agreement is commercial in nature and developed solely at private expense. The U.S. Government has a nonexclusive, non-transferrable, nonsublicensable, worldwide, limited irrevocable license to use the Data only in connection with and in support of the U.S. Government contract under which the Data was delivered. Except as provided herein, the Data may not be used, disclosed, reproduced, modified, performed, or displayed without the prior written approval of NetApp, Inc. United States Government license rights for the Department of Defense are limited to those rights identified in DFARS clause 252.227-7015(b) (FEB 2014).

#### **Trademark information**

NETAPP, the NETAPP logo, and the marks listed at<http://www.netapp.com/TM>are trademarks of NetApp, Inc. Other company and product names may be trademarks of their respective owners.